# Mallinnus

**GRAAFINEN - JA MATEMAATTINEN MALLI** 

# Graafisen mallin käyttö

- u Interpolointi = Määritetään arvoja tunnettujen arvojen väliltä
	- u Interpoloinnilla saadaan luotettavia ennusteita suureiden arvoista
- u Ekstrapolointi = Määritetään arvoja alueelta, josta mittaustuloksia ei ole
	- u Perustuu oletukseen, että ilmiön riippuvuus muuttujasta jatkuu samanlaisena mittausalueen ulkopuolellakin
	- u Ekstrapolointi on sitä epätarkempaa, mitä kauemmaksi mittausalueesta mennään
- u Graafinen tasoitus = kuvaaja sovitetaan piirrettäessä mahdollisimman hyvin kulkemaan pistejoukon kautta
	- u Kuvaajaa ei piirretä pisteestä pisteeseen
	- u **Yksittäiset muista tuloksista eroavat selkeät mittausvirheet hylätään**

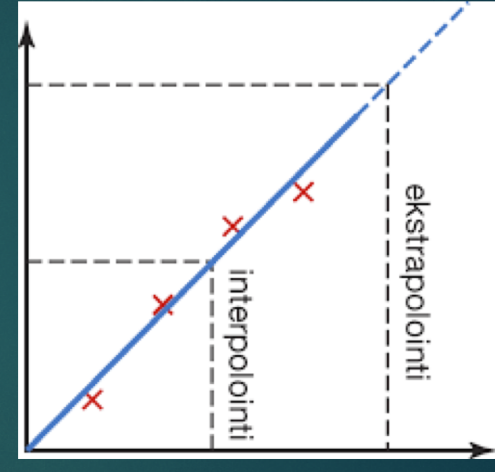

#### (kuvan lähde:

https://peda.net/siikalatva/siikalatvanlukio/oppiaineet/fysiikka/wfy9/mappi/ g:file/download/4c8998ec57d47a387e 47bff6a08ce587bce5e4ea/Graafinen\_ esitys.pdf)

## Koordinaatisto

- u (t,x)-koordinaatisto -> aika t x-akselille ja paikka x y-akselille
- u Kaikissa seuraavissa kohdissa tarkoitetaan samaa asiaa:
	- u Esitä paikka *x* ajan *t* funktiona.
	- $\blacktriangleright$  Esitä mittaustulokset (t,x)-koordinaatistossa.
	- u Esitä mittaustulokset t,x-koordinaatistossa.
	- $\blacktriangleright$  Piirrä kuvaaja x = x(t).

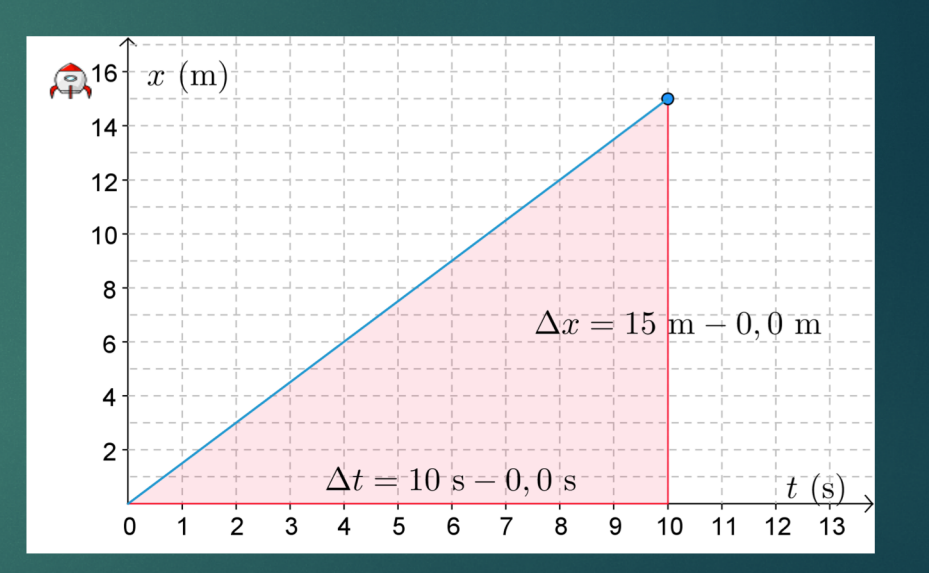

(kuvan lähde: http://polku.opetus.tv/node/394 )

### Matemaattiset mallit ja kulmakerroin

- u Kuvaavat mitattavien ominaisuuksien välisiä riippuvuuksia
	- **Imaistaan suureyhtälöiden avulla**
	- **Esimerkiksi m** =  $\rho V$
	- u Esimerkiksi yllämainittu massan m ja tilavuuden V riippuvuuden graafinen malli on suora
		- u Kun graafinen malli on suora, on kyseessä **lineaarinen malli**
	- u Jos graafinen esitys on suora, ovat molemmat muuttujat (esimerkiksi massa ja tilavuus) suoraan verrannollisia toisistaan
		- $\triangleright$  Ts. Kun massa on suoraan verrannollinen tilavuuteen m  $\sim$  V, voidaan verrannollisuus esittää:  $m = kV$ , missä *k* on verrannollisuuskerroin
		- u Verrannollisuuskerrointa kutsutaan suoran fysikaaliseksi kulmakertoimeksi
		- u Jos kahden suureen välistä riippuvuutta kuvaa suora, kulmakerroin määrittää uuden suureen (tässä tapauksessa tiheyden  $\rho$ )

#### Fysikaalisen kulmakertoimen määrittäminen

- u Kun suorasovitus on tehty, valitse suoralta kaksi pistettä (suht. kaukaa toisistaan)
	- u **KULMAKERTOIMEN MÄÄRITYSTÄ EI SAA TEHDÄ ALKUPERÄISTEN MITTAPISTEIDEN AVULLA, VAAN VALITAAN PISTEET SUORALTA**
- u Ota valittujen pisteiden pystysuuntaiset koordinaatit ja vaakasuuntaiset koordinaatit ylös
- u Kulmakerroin saadaan jakamalla pystysuuntaisen koordinaatin muutos vaakasuuntaisen koordinaatin muutoksella

$$
\sum \frac{\Delta y}{\Delta x} = \frac{y_2 - y_1}{x_2 - x_1}
$$

 $\blacktriangleright$  Kulmakerroin voi olla positiivinen tai negatiivinen

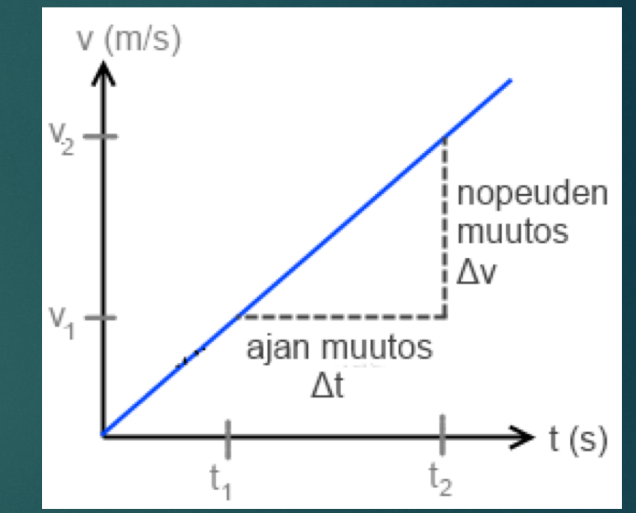

(kuvan lähde https://fy01mk.wordpress.com/aut hor/kahkonen/page/2/ )

#### Esimerkki kulmakertoimen määrittämisestä

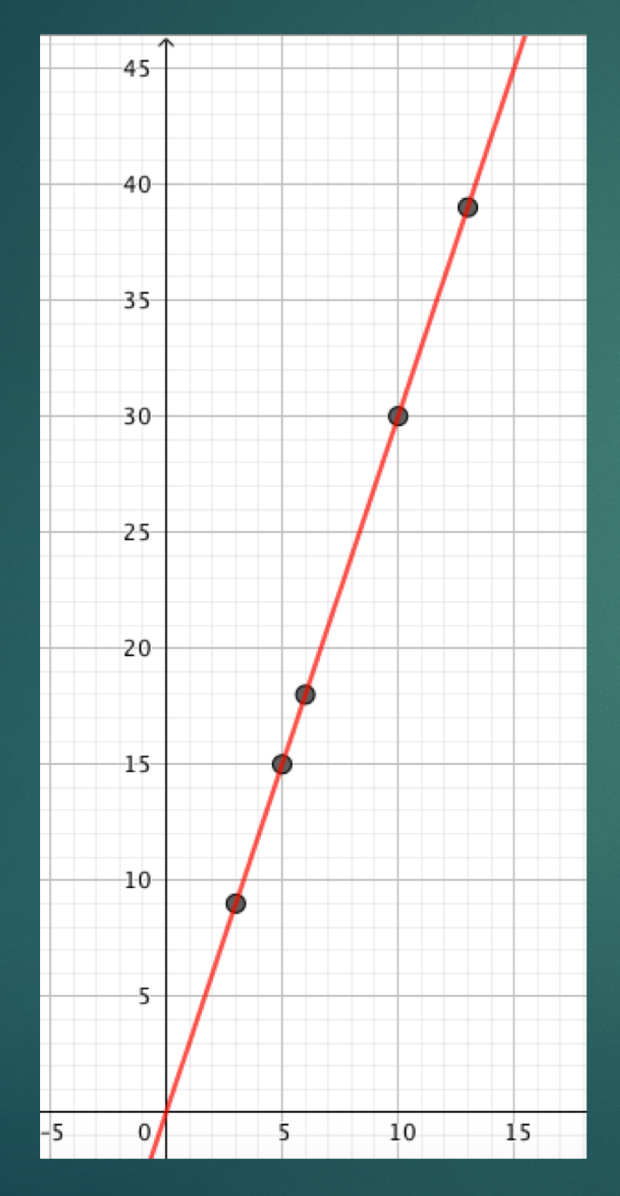